檔 號: 保存年限:

## 財團法人醫藥工業技術發展中心 函

地址: 24886新北市五股區五權路9號7樓 承辦人:蔡安迪 電話: 02-6625-1166#5227

#### 受文者: 基隆市衛生局

發文日期: 中華民國111年4月15日

發文字號:藥技產發字第11100005350號

速別:普通件

訂

線

密等及解密條件或保密期限:

附件:「化粧品產品登錄平台系統」實作課程文宣(148920 00005350A0C ATTCH1.pd  $\ddot{\phantom{1}}$ 

主旨:因應「化粧品衛生安全管理法」之規定與「化粧品產品登 錄辦法 , 之施行, 本中心將於北、中及南部舉辦共4場 「化粧品產品登錄平台系統」實作課程。各場次時間地點 詳如附件,請轉知貴局轄內廠商,並鼓勵踴躍報名參加。

- 說明:依據111年度衛生福利部食品藥物管理署委託之「化粧品 登錄及管理研析|計書辦理。
- 正本:宜蘭縣政府衛生局、花蓮縣衛生局、金門縣衛生局、南投縣政府衛生局、屏東 縣政府衛生局、苗栗縣政府衛生局、桃園市政府衛生局、高雄市政府衛生局、 基隆市衛生局、連江縣衛生福利局、雲林縣衛生局、新北市政府衛生局、新竹 市衛生局、新竹縣政府衛生局、嘉義市政府衛生局、嘉義縣衛生局、彰化縣衛 生局、臺中市政府衛生局、臺北市政府衛生局、臺東縣衛生局、臺南市政府衛 生局、澎湖縣政府衛生局

副本:衛生福利部食品藥物管理署(含附件) 雷 2022/04/18 文  $12:25:10$ 

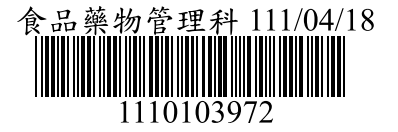

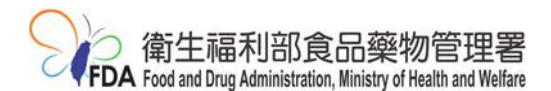

# 「化粧品產品登錄平台系統」實作課程

依據「化粧品衛生安全管理法」(以下簡稱新法)第 4 條規定:「經中央主管 機關公告之化粧品和模之化粧品製造或輸入業者應於化粧品供應、 販賣、贈送、公開陳列或提供消費者試用前,完成產品登錄¡而「化粧品產品 登錄辦法 | 亦於 108 年 7 月 1 日施行, 一般化粧品自 110 年 7 月 1 日起與特定 用途化粧品自113年7月1日起,未經登錄的一般化粧品將不得供應、販賣、贈 送、公開陳列或提供消費者試用!

為因應 110年7月1日(含)起市售一般化粧品須完成產品登錄,且確保化粧 品業者知悉化粧品產品登錄制度及登錄操作,本課程以實機操作方式說明「化粧 品產品登錄平台系統」之案件登錄流程,現場除講師外,並有數名助教以一對一 的方式指導學員實際操作化粧品產品登錄。本年度將於北、中及南安排共 4 場 次實作課程,由於每場次名額有限,為考量眾多廠商均能有參加課程之機會,故 實體課程每家公司報名限額最多 1 名,且優先保留名額予未參加過實作課程之 廠商, 敬請把握機會儘早報名, 並不吝提供與本平台系統相關意見。

※考量國內疫情變化,課程辦理方式及參加人數仍會視疫情警戒等級調整。

◎主辦單位:衛生福利部食品藥物管理

◎承辦單位:財團法人醫藥工業技術ว展中心

◎報名費用:免費

◎洽詢報名相關問題請撥 **(02) 6625-1166 # 3214**ǵ**5227** 

◎報名方式:本課程一律採網路報名,報名網址如下:

實體課程每家公司限額 **1** 名,以未參加過實作課程廠商優先

**https://pitdclist.fong-cai.com.tw/index.asp**

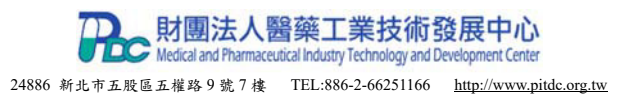

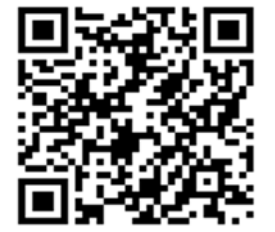

### ※學員報名參加課程之注意事項:

- 一、實作課程多為租用學校或外部場地,故無法安裝設定讀卡機,如需使用工商 憑證 IC 卡登入系統, 敬請自備筆電並先於課前完成讀卡機設定問題。
- 二、課程中請全程配戴口罩。
- 三、請務必攜帶下列資料參與課程:
	- (一)化粧品產品ฦ錄平台系統之帳號密碼
		- 1. 化粧品產品ฦ錄平台系統帳密申請方式:
			- (1) 以工商憑證 IC 卡直接登入化粧品產品登錄系統即可自行建立密碼。
			- (2) 如無工商憑證 IC 卡廠商,請於課前至Ͽ 2 週函文至衛生福利部食品 藥物管理署申請(「登錄平台帳密申請範本」可至 TFDA 網頁→業務 專區→化粧品→化粧品產品登錄專區→檔案下載中下載即可)。
	- (二)請攜帶1項自家產品之基本資料(含產品名稱、全成分、製造廠名稱、製 造廠工廠登記編號等),以便於課程中直接登錄於系統。

### 「化粧品產品登錄平台系統」實作課程各場次時間及地點

| 場次  | 時間                                  | 招收名額               | 地點                                                       |
|-----|-------------------------------------|--------------------|----------------------------------------------------------|
| 第1場 | 5月17日(二)上午<br>09:45~12:00           | 55名                | 國立臺北科技大學計網中心<br>共同科館3樓312 電腦教室<br>【台北市忠孝東路三段1號】          |
| 第2場 | 5月20日(五)下午<br>13:45~16:00           | 45名                | 國立彰化師範大學圖書與資訊處<br>電三教室<br>【彰化市進德路1號(進德校區)】               |
| 第3場 | 5月26日(四)下午<br>13:45~16:00           | 45 名               | 國立成大計算機與網路中心<br>資訊大樓2樓 75209 電腦教室<br>【台南市東區大學路1號 (成功校區)】 |
| 第4場 | $8$ 月 $3$ 日 $($ 三)下午<br>13:45~16:00 | 實體 20名<br>線上 150 名 | 巨匠電腦東區認證中心 405 電腦教室<br>【台北市大安區忠孝東路四段 169 號 4F 之 1】       |

議程

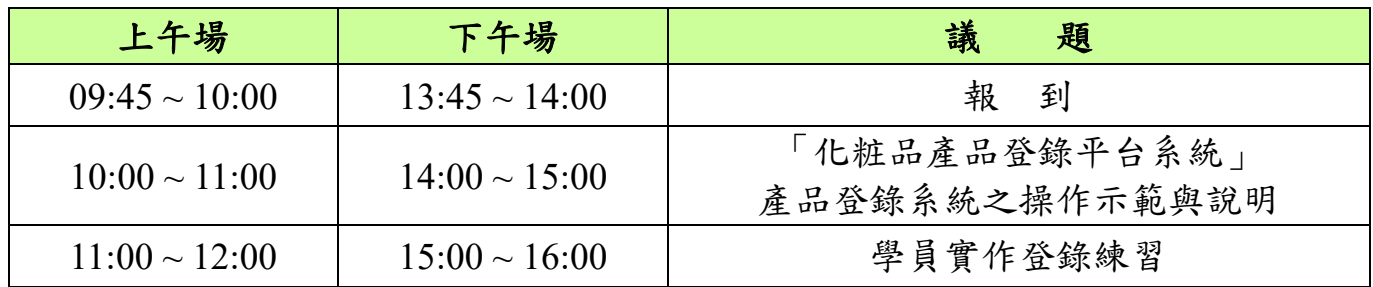

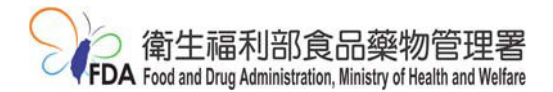

### ※各場次交通資訊:

### 第 **1** 場:**5** 月 **17** 日**(**二**)**上午**\_**國立臺北科技大學計網中心 共同科館 **3** 樓 **312** 電腦教室 【台北市忠孝東路三段1號】

交通資訊:**https://www.ntut.edu.tw/p/404-1007-19916.php**

◎搭乘大眾運輸工具:

- ▶ 捷運:藍線【板南土城線】忠 孝新生站或橘線【中和新蘆線】 忠孝新生站,4號出口台北科 技大學。
- 公車:
- 台北科技大學站: 212、212直 達車、232、262、299 及 605。
- 忠孝新生路口站:72、109、115、  $214 \cdot 222 \cdot 226 \cdot 280...$  等。
- ◎自行開車:

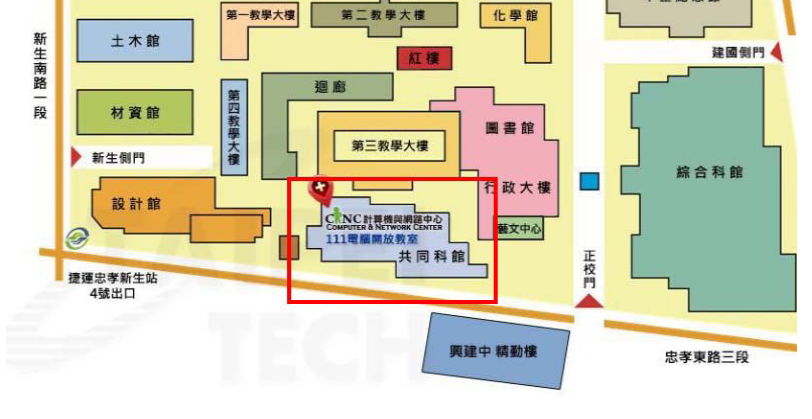

- Ȝ國道一號ȝ於建國北路/松江路交流道下(靠左走建國北路高架橋)於忠孝東路出口下(循 右線右轉忠孝東路)續行約 100 公尺即抵達
- ▶ 【國道三號】於新店交流道接木柵交流道下辛亥路轉建國南路直走至忠孝東路口即抵達

#### 第 **2** 場:**5** 月 **20** 日**(**五**)**下午**\_**國立彰化師範大學 圖書與資訊處 電三教室

【彰化市進德路1號(進德校區)】

交通資訊: https://www.ncue.edu.tw/p/412-1000-870.php?Lang=zh-tw

◎搭乘大眾運輸工具:

- ▶ 高鐵:臺灣高鐵台中(烏日)站下車,轉搭「台中客運┌101 路線,「彰化客運┌台中-鹿港 路線,「員林客運」台中-王功路線、員林客運 6737 [台中-西港]線,於彰化縣原住民生 活館下車,步行約五分鐘,即可抵達。
- ▶ 台鐵:從彰化火車站搭乘「彰化客運□,「台中客運□101 路線,於彰化縣原住民生活館 下車,步行約五分鐘,即可抵達。

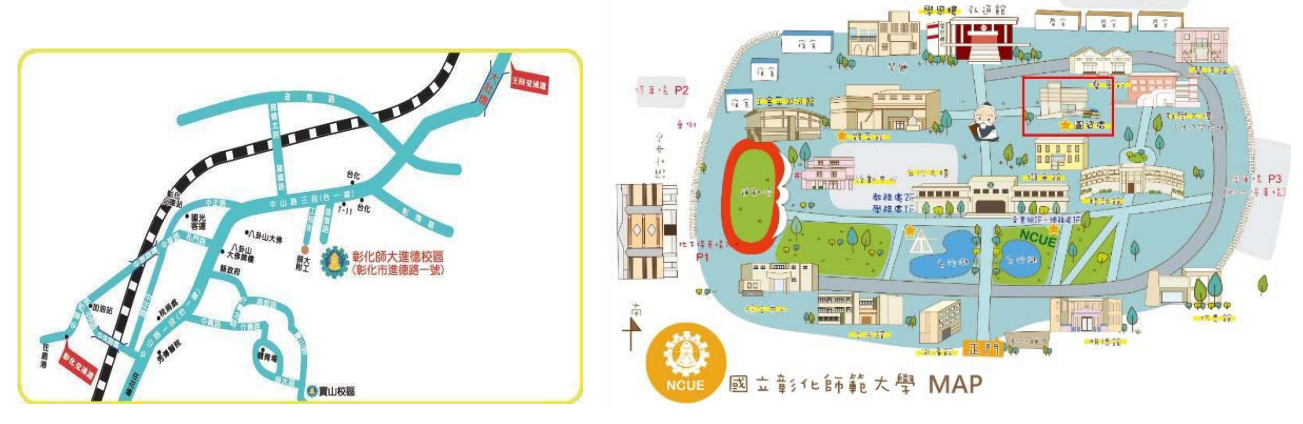

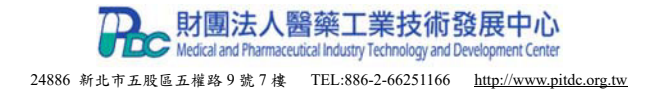

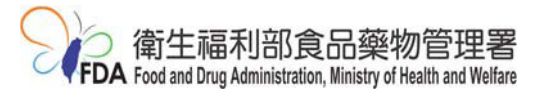

第 **3** 場:**5** 月 **26** 日**(**四**)**下午**\_**國立成大計算機與網路中心

資訊大樓 **2** 樓 **75209** 電腦教室Ȝ台南市東區大學路 1 號 (成功校區)ȝ 交通資訊:https://web.ncku.edu.tw/p/405-1000-57982,c7429.php?Lang=zh-tw

◎搭乘大眾運輸工具:

- 高鐵:於高鐵台南站 2 樓轉乘通廊或 1 樓 大廳 1 號出口前往台鐵沙崙站搭乘區間車 至台南火車站
- 台鐵:於台南火車站下車後,自後站出口 (大學路)沿大學路直走至成功校區

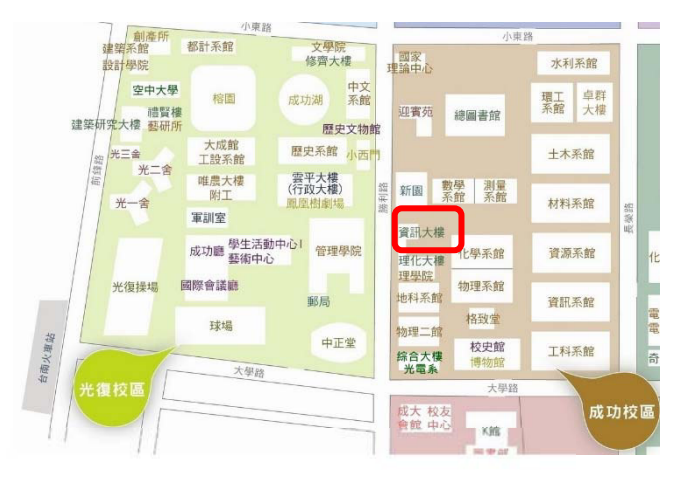

◎自行開車:

- 南下:沿國道一號南下→下大灣交流道右轉→沿小東路直走即可抵達成大
- 北上:沿國道一號北上→下仁德交流道左轉→沿東門路(西向)往台南市區直走→ 遇林森路或長榮路右轉(北向),即可抵達成大

#### 第 **4** 場:**8** 月 **3** 日**(**三**)**下午**\_**巨匠電腦東區認證中心 **405** 電腦教室

【台北市大安區忠孝東路四段 169號 4F 之 1】

交通資訊:https://www.pcschool.com.tw/branch-school

◎搭乘捷運:

搭乘捷運板南線,在[忠孝敦化站]下 車,走1號出口,出來後右手邊即可 看到巨匠電腦(4樓)。

◎搭乘公車:

- (1)忠孝東路上:國光客運(金山-台北)、 232、212、204、278、299、667、豪泰 客運(台北-龍潭-竹北)。
- (2)敦化南路上: 33、52、275、902、905、  $906 \cdot 909 \cdot 605 \cdot 262 \cdot 278 \cdot 285 \cdot 0$  東、 長庚大學-台北市政府。
- 請在[捷運忠孝敦化站]下車,即可看到巨 匠電腦的招牌。

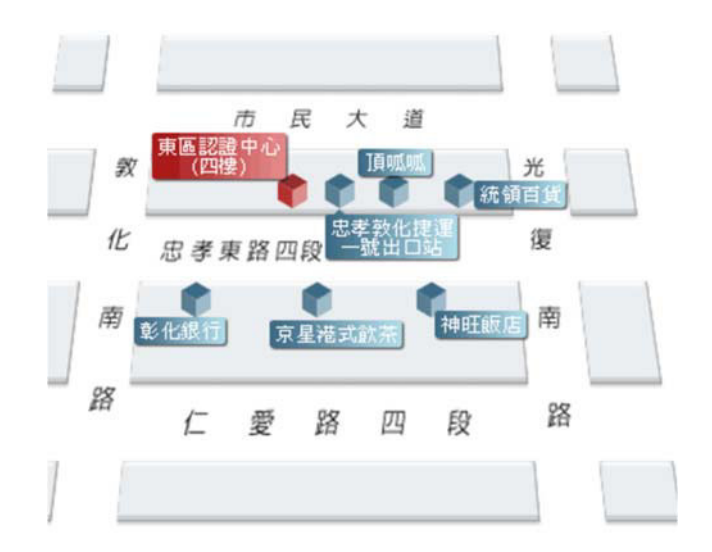

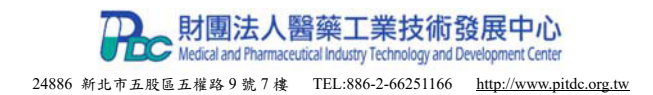